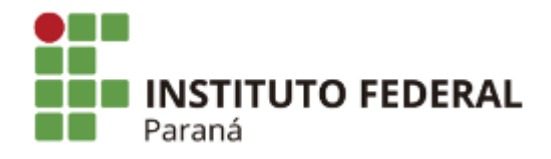

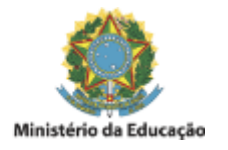

## **EDITAL N°48, DE 31 DE OUTUBRO DE 2018**

## **RESULTADO FINAL DAS INSCRIÇÕES FIC - PRÓTESE DENTÁRIA**

**O DIRETOR-GERAL DO CAMPUS LONDRINA DO INSTITUTO FEDERAL DO PARANÁ**, no uso de suas atribuições regimentais, por meio da Portaria nº 984/2016, publicada no D.O.U. em 27 de julho de 2016, seção 02, página 23, torna público a **HOMOLOGAÇÃO DO RESULTADO FINAL**, referente ao Edital nº 47/2018 - Processo Seletivo Simplificado para ingresso no Curso de Formação Inicial e Continuada em Auxiliar de Prótese Dentária do Campus Londrina.

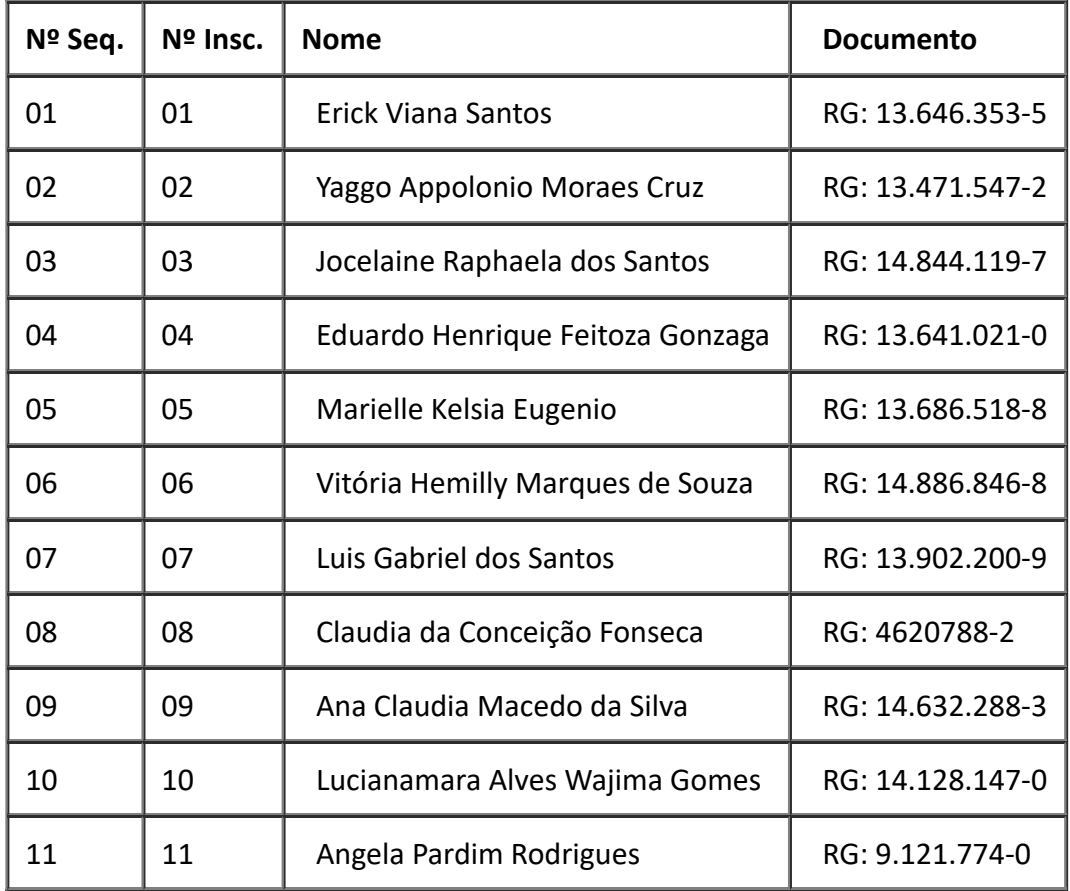

Londrina, 31 de outubro de 2018.

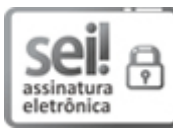

Documento assinado eletronicamente por **MARCELO LUPION POLETI**, **DIRETOR(a)**, em 31/10/2018, às 15:25, conforme horário oficial de Brasília, com [fundamento](http://www.planalto.gov.br/ccivil_03/_Ato2015-2018/2015/Decreto/D8539.htm) no art. 6º, § 1º, do Decreto nº 8.539, de 8 de outubro de 2015.

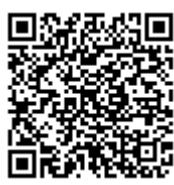

A autenticidade deste documento pode ser conferida no site https://sei.ifpr.edu.br/sei/controlador\_externo.php? [acao=documento\\_conferir&id\\_orgao\\_acesso\\_externo=0,](https://sei.ifpr.edu.br/sei/controlador_externo.php?acao=documento_conferir&id_orgao_acesso_externo=0) informando o código verificador **0070075** e o código CRC **C5907D46**.

**Referência:** Processo nº 23411.008427/2018-57 SEI nº 0070075

INSTITUTO FEDERAL DO PARANÁ | LONDRINA/DG/IFPR/LONDRINA-DG/LONDRINA Rua João XXIII, nº 600, Londrina - PR | CEP CEP 86060-370 - Brasil